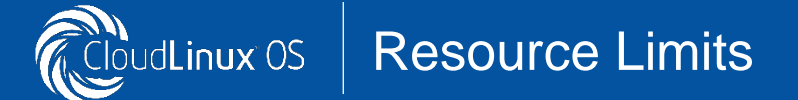

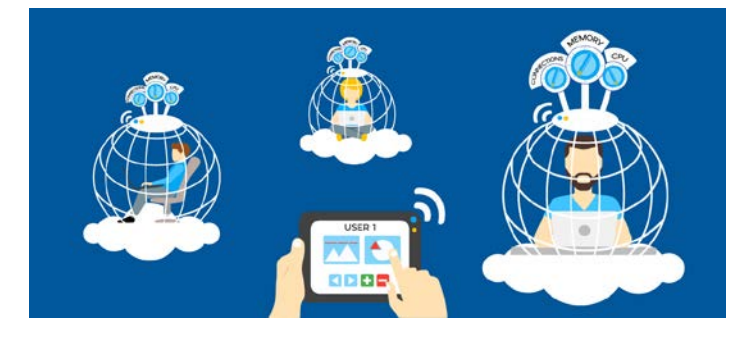

CloudLinux treats each user account on a shared server as lightweight virtual environment (LVE). This allows hoster to have fine-tuned control over the resources (such as CPU, IO, memory, number of processes and connections) any single account can use. The goal of LVE is to make sure that no single

web site can bring down the whole web server.

## **HOW DOES IT WORK?**

*Memory limits* allow for a precise control over the amount of memory each customer gets. CloudLinux is able to identify in real time amount of memory actually used by end customer's processes. Physical memory limits are especially effective in preventing OOM issues, and ballooning memory usage by customer that destroyed caches and causes server load.

*I/O limits* restrict the data throughput for the customer. They are in KB/s. When limit is reached, the processes are throttled (put to sleep). With IO being one of the scarcest resources in shared hosting, ability to put an upper limit to what customer can use is very important.

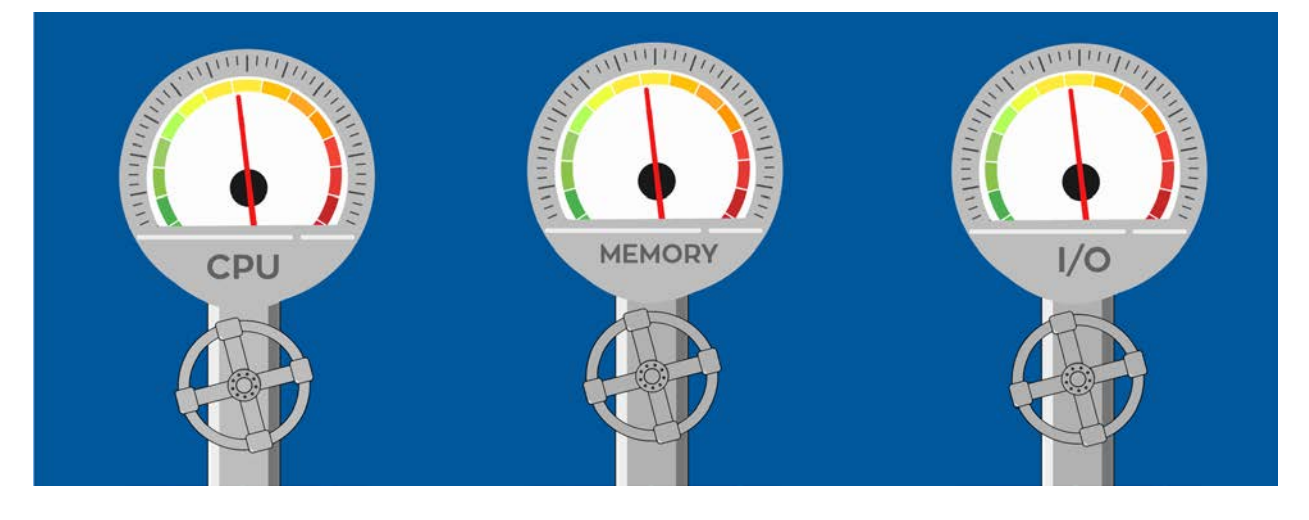

*CPU Limits* set the maxim amount of CPU resources that account can use. When user hits CPU limit, processes within that limit are slowed down. CPU limits are very important to prevent CPU usage spikes that can often make server slow and unresponsive.

*Number of Processes Limit* controls the total number of processes within LVE. Once the limit is reached, no new process can be created until another one dies. This effectively prevents fork bombs and similar DoS attacks.

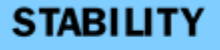

**SECURITY** 

**PROFITABILITY** 

**PERFORMANCE** 

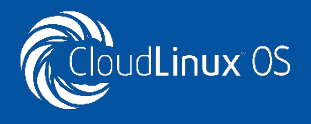

*Entry Processes Limit* controls the number of entries into LVE. The best way to think about it is a number of web scripts that can be executed in parallel by visitors of a site. This parameter is important to prevent single site from hogging all Apache slots, causing Apache to be unresponsive.

## *MySQL Limits*

With MySQL Governor hosting companies can configure acceptable usage limits across just three parameters – CPU, IO Read, and IO Write. These are three hardware resources that are most commonly affected by MySQL abusers; an increase in CPU or disk IO usage is a strong indicator that a customer may be abusing their MySQL functionality and one of the most common causes of instability.

## *Inodes Limits*

An inode is a data structure on a file system used to keep information about a file or a folder. The number of inodes indicates the number of files and folders an account has. Inodes limits work on the level of disk quota.

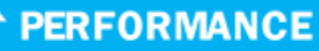